Microsoft Office 2013 ist eine Softwarelösung, die aus Clientanwendungen, Serverkomponenten und Diensten besteht. Die intuitive Benutzeroberfläche ermöglicht einfaches und effizientes Arbeiten in jeder Office-Umgebung.

### **Ihr Nutzen**

Nach dem Seminar kennen Sie die wichtigsten Neuerungen der Programme Word, Excel und Outlook und können diese in der Praxis einsetzen.

### **Voraussetzungen**

**Hinweise**

Version: 2013

Outlook

\* Tabellen und Formatierung - Live-Vorschau, Stilvorlagen

\* Die neue Benutzeroberfläche

- Sofortsuche / Farbkategorien

- Bedingte Formatierung \* Diagramme & Sparklines

Kenntnisse in der Anwendung von Office 2003 oder einer früheren Version (XP, 2000,…)

Die TeilnehmerInnen steigen von Microsoft Office 2003 oder früher um!

# **Preis pro Teilnehmer**

EUR 220,- exklusive der gesetzlichen MwSt.

- **Seminardauer**
- 1 Tag(e)/Day(s)

### **Seminarinhalte**

#### Office allgemein

- \* Die neue Welt des Arbeitens mit Office 2013
- \* Die neue Benutzeroberfläche
- Die BackStage View bzw. das Register DATEI
- Speichern von Dokumenten in der Cloud
- Optionen in Word, Excel und PowerPoint
- \* Register statt Menüs
- Anpassung der Register und Schnellzugriff
- Zoomregler/Minisymbolleiste
- Programmübergreifende Designs
- Kontextorientierte Register und Aufgabenbereiche
- Besonderheiten des Touch-Modes
- \* Neue Dateiformate
- docx, xlsx, pptx, OpenOffice Dateiformate
- Speichern als pdf
- \* Diagramme und Grafik
- Einheitliches Einfügen in allen Programmen
- Einheitliches Diagrammformat, SmartArt
- \* Umgang mit elektronischen Bildern
- Das Alignment System von Office 2013
- \* Die Office-Apps

# **Word**

EGOS! PDF MVC Content Application Framework v8.2.24.405. ©2024 EGOS! The Education Company, Alle Rechte vorbehalten. Created on 30.04.2024 08:43:53. ID7649. Office 2013 Update für Word, Excel & Outlook

EGOS! PDF MVC Content Application Framework v8.2.24.405. @2024 EGOS! The Education Company, Alle Rechte vorbehalten.

Created on 30.04.2024 08:43:53. ID7649. Office 2013 Update für Word, Excel & Outlook

- \* Die neue Benutzeroberfläche
- Register ENTWURF / EINFÜGEN / VERWEISE / SENDUNGEN / ÜBERPRÜFEN
- \* Neue Grafikfunktionen
- Objekte freistellen / Künstlerische Effekte
- \* Neue Übersetzungsfunktion
- \* Dokumente und Formatierung
- Live-Vorschau / Schnellbausteine
- Neue Kopf- und Fußzeilen
- Schnellformatvorlagen
- Verbesserte Dokumentstrukturfunktion
- \* Wiederherstellung von nicht gespeicherten Dokumenten
- Editieren von PDF Dateien

# Excel

- \* Die neue Benutzeroberfläche
- Register EINFÜGEN (Diagramm,…)
- Register FORMELN (Funktionen, AutoVervollständigen,…)
- Register DATEN (Sortieren, Filtern, FlashFill)
- Register ÜBERPRÜFEN (Rechtschreibung,…)
- Unsere BildungsberaterInnen stehen Ihnen gerne zur Verfügung. Innsbruck +43 (0)512 36 47 77. © 2024 EGOS! The Education Company, Alle Rechte vorbehalten.
- 

\* Organisieren

- Verwenden der Jump-Lists in Windows/Outlook

- Neue Kopf- und Fußzeilen, Seitenlayout-Ansicht

- Neue Ansichten (Unterhaltungs-Ansicht, Peek Preview)

- Register in Mail-, Kalender- und Aufgabenformularen

- \* Aufgabenverwaltung
- Aufgabenleiste

- Inline-Reply

- Mails in Aufgaben umwandeln, Aufgaben im Kalender
- \* Terminverwaltung
- Verbesserte Besprechungsanfragen
- Gruppenterminplanung
- \* Die neue Kontaktverwaltung "Personen"
- \* Externe Zusammenarbeit
- Kalender-Schnappschuss und -Vergleich
- \* Sicherheit
- E-Mail-Stempel, Anti-Phishing und Anti-Junk
- \* Multi-Mailbox Funktionen
- \* E-Mail Quick-Steps
- \* Optional: Integration in Social Networks, Archivierung mit Exchange

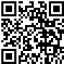